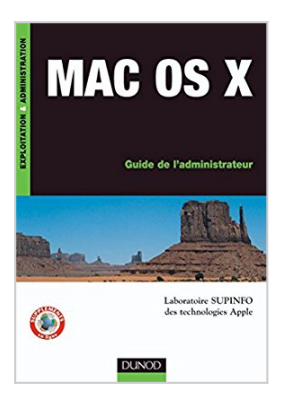

## **Mac OS X : Guide de l'administrateur (Exploitation et administration)**

SUPINFO Laboratoire des technologies Apple

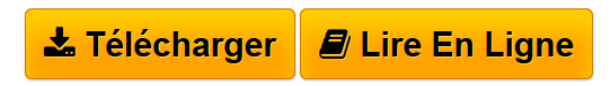

**Mac OS X : Guide de l'administrateur (Exploitation et administration)** SUPINFO Laboratoire des technologies Apple

**[Telecharger](http://bookspofr.club/fr/read.php?id=B00TEE9EH8&src=fbs)** [Mac OS X : Guide de l'administrateur \(Exploitation ...pdf](http://bookspofr.club/fr/read.php?id=B00TEE9EH8&src=fbs)

**[Lire en Ligne](http://bookspofr.club/fr/read.php?id=B00TEE9EH8&src=fbs)** [Mac OS X : Guide de l'administrateur \(Exploitati ...pdf](http://bookspofr.club/fr/read.php?id=B00TEE9EH8&src=fbs)

## **Mac OS X : Guide de l'administrateur (Exploitation et administration)**

SUPINFO Laboratoire des technologies Apple

**Mac OS X : Guide de l'administrateur (Exploitation et administration)** SUPINFO Laboratoire des technologies Apple

## **Téléchargez et lisez en ligne Mac OS X : Guide de l'administrateur (Exploitation et administration) SUPINFO Laboratoire des technologies Apple**

Format: Ebook Kindle

Présentation de l'éditeur

Cet ouvrage est à la fois un guide de formation, et un support de référence répondant aux questions concrètes de maintenance et d'administration d'un parc d'ordinateurs Mac OS X en réseau. Le lecteur y trouvera notamment : -le détail de l'environnement utilisateur Mac OS X,

-des explications pour la configuration des principaux services réseaux -des exemples de cas pratiques de mise en service.Présentation de l'éditeur

Cet ouvrage est à la fois un guide de formation, et un support de référence répondant aux questions concrètes de maintenance et d'administration d'un parc d'ordinateurs Mac OS X en réseau. Le lecteur y trouvera notamment : -le détail de l'environnement utilisateur Mac OS X,

-des explications pour la configuration des principaux services réseaux -des exemples de cas pratiques de mise en service.Biographie de l'auteur

Supinfo est un établissement d'enseignement supérieur qui forme des ingénieurs informaticiens de haut niveau. L'école a établi des partenariats pédagogiques très forts avec les plus grands noms du secteur informatique mondial (Microsoft, Oracle, IBM, Cisco System, Sun Microsystems, Apple Computer...) et a créé des laboratoires pédagogiques francophones. Au travers de son portail et de différentes contributions, le laboratoire Supinfo des technologies Apple est aujourd'hui une référence pédagogique reconnue. Le laboratoire collabore régulièrement avec Apple sur différents projets en rapport avec l'éducation et les technologies Mac OS X.

Download and Read Online Mac OS X : Guide de l'administrateur (Exploitation et administration) SUPINFO Laboratoire des technologies Apple #AJFR4BH6UQ8

Lire Mac OS X : Guide de l'administrateur (Exploitation et administration) par SUPINFO Laboratoire des technologies Apple pour ebook en ligneMac OS X : Guide de l'administrateur (Exploitation et administration) par SUPINFO Laboratoire des technologies Apple Téléchargement gratuit de PDF, livres audio, livres à lire, bons livres à lire, livres bon marché, bons livres, livres en ligne, livres en ligne, revues de livres epub, lecture de livres en ligne, livres à lire en ligne, bibliothèque en ligne, bons livres à lire, PDF Les meilleurs livres à lire, les meilleurs livres pour lire les livres Mac OS X : Guide de l'administrateur (Exploitation et administration) par SUPINFO Laboratoire des technologies Apple à lire en ligne.Online Mac OS X : Guide de l'administrateur (Exploitation et administration) par SUPINFO Laboratoire des technologies Apple ebook Téléchargement PDFMac OS X : Guide de l'administrateur (Exploitation et administration) par SUPINFO Laboratoire des technologies Apple DocMac OS X : Guide de l'administrateur (Exploitation et administration) par SUPINFO Laboratoire des technologies Apple MobipocketMac OS X : Guide de l'administrateur (Exploitation et administration) par SUPINFO Laboratoire des technologies Apple EPub **AJFR4BH6UQ8AJFR4BH6UQ8AJFR4BH6UQ8**